# Cheatography

# Herencia en Java Cheat Sheet by [diegojserrano](http://www.cheatography.com/diegojserrano/) via [cheatography.com/71015/cs/19624/](http://www.cheatography.com/diegojserrano/cheat-sheets/herencia-en-java)

# **Concept**

La herencia es una relación entre clases

Permite definir una clase a partir de otra

Es una relación asimétrica, las dos clases involucradas tienen roles diferentes

Una de las clases se denomina Base y la otra Derivada

También se las conoce como Padre e Hija respectivamente

La clase derivada se la define como una variante o caso particular de la clase Base

## **Aplicación**

La herencia se utiliza cuando dos clases son suficientemente similares como para programarse como una clase, pero algunos de los objetos tienen características que los diferencian o que repres‐ entan casos particulares.

La relación de herencia siempre debe poder interpretarse con la expresión "es un"

Entre las clases Empleado y Gerente puede plantearse una relación de herencia, ya que un Gerente siempre **es un** Empleado.

Entre Empresa y Empleado no tiene sentido la herencia, un Empleado no **es una** Empresa. (Aunque puede haber otro tipo de reación entre esas clases, p.ej. Composición)

### **Herencia simple**

Java posee herencia simple, es decir que cada clase puede tener una única clase base

Sin embargo, cada clase puede tener múltiples clases derivadas

Las clases derivadas pueden tener a su vez otras que deriven de ellas

A causa de esto, el conjunto de relaciones de herencia de una clase se lo denomina **Árbol de herencia**

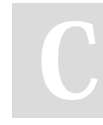

By **diegojserrano**

Published 13th May, 2019. Last updated 13th May, 2019. Page 1 of 2.

**Diagrama de clases**

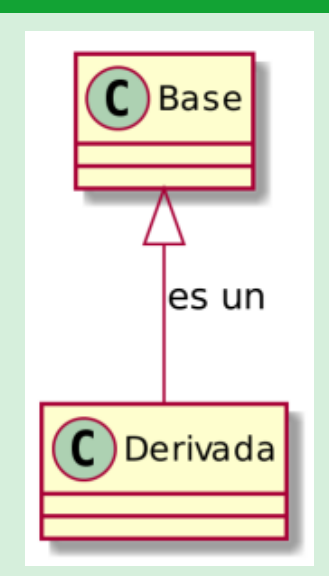

#### **Miembros de la clase derivada**

Los objetos de la clase derivada poseen todos los miembros definidos en la clase base

A su vez la clase derivada puede poseer otros miembros (atributos y métodos)

A causa de esto es que la cláusula que establece la herencia se denomina extends (extiende), ya la clase derivda "es más grande" que la clase base

En el código de la clase derivada se puede acceder a los miembros visibles de la clase base como si fueran miembros propios direct‐ amente o a través de la referencia this

[cheatography.com/diegojserrano/](http://www.cheatography.com/diegojserrano/)

Sponsored by **Readable.com** Measure your website readability! <https://readable.com>

# Cheatography

# Herencia en Java Cheat Sheet by [diegojserrano](http://www.cheatography.com/diegojserrano/) via [cheatography.com/71015/cs/19624/](http://www.cheatography.com/diegojserrano/cheat-sheets/herencia-en-java)

## **Modificador de acceso protected**

Además de los modificadores de acceso public y private se le agrega el modificador protected

Un miembro marcado como protected se lo denomina protegido

Los miembros protegidos son accesibles desde las clases derivadas pero no desde otras

Por estar ocultos desde otras clases no relacionadas por medio de la herencia, se requiere programar los métodos get y set.

### **Sintaxis: cláusula extends**

Para establecer la herencia en el código debe agregarse al bloque class **de la derivada** la cláusula **extends** y a continuación el nombre de la clase base

public class Base {...}

#### public class Derivada **extends** Base{...}

Todas las clases que no posean cláusula extends no establecen ninguna clase base, en este caso derivan implícitamente de una clase especial llamada Object

### **Referencia super**

La referencia super es similar a this, pero sólo puede acceder a los miembros heredados

Sólo debe usarse cuando hay que diferenciar entre un método programado en la clase base que puede generar conflicto con los de la clase derivada

### Tiene dos usos principales:

- Para llamar a los constructores de la clase base.
- Para llamar a la versión existente en la clase base de un método sobreescrito en la derivada.

By **diegojserrano**

[cheatography.com/diegojserrano/](http://www.cheatography.com/diegojserrano/)

Published 13th May, 2019.

## **Constructores**

Los constructures no se heredan

Las clases derivadas deben proveer sus propios constructores

Cuando se instancia un objeto de una clase derivada, se usa new con el nombre de la derivada y los parámetros de algún constructor de la misma

Primero se ejecuta el constructor de la clase base y luego el de la derivada

Si el constructor de la clase derivada no llama a ningún constructor de la clase base, se ejecuta el constructor sin parámetros

Para invocar al constructor de la clase base en forma explícita se agrega como **primera línea** del constructor de la clase derivada una llamada a super();

Para usar un constructor de la clase base con parámetros se indica dentro de la lista de parámetros de super()

El constructor de la derivada requiere parámetros tanto para los atributos propios como para los de la clase base

```
public class Derivada extends Base{
```

```
public Derivada(param1, param2, param3){
super(param1,param2);
```

```
this.atributo3 = param3;
```
}

}

Last updated 13th May, 2019. Page 2 of 2.

Sponsored by **Readable.com** Measure your website readability! <https://readable.com>